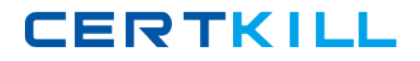

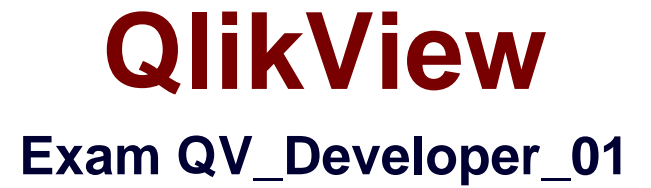

# **QlikView 11 Developer Certification Examination**

**Version: 6.0**

**[ Total Questions: 70 ]**

[https://certkill.com](http://certkill.com)

CERTKILL

#### **Topic 1, Gather and Interpret Requirements**

#### **Question No : 1 - (Topic 1)**

A designer needs to create a chart displaying the number of patients currently checked into a hospital by age group.

What is the appropriate Dimension for the chart?

- **A.** number of patients
- **B.** checked-in status
- **C.** hospital
- **D.** age group

**Answer: D**

#### **Question No : 2 - (Topic 1)**

A customer needs to measure the Amount of Sales by Days Sales Outstanding (DSO).

Days Sales Outstanding does not exist in the data model.

Which technique should a developer use to meet the customer's need?

**A.** on the Dimensions tab, press the Add Calculated Dimension button

**B.** on the Expressions tab, add an expression using the Class function

**C.** on the Expressions tab, add an expression using the Aggr function

**D.** on the Dimensions tab, press the Add Dynamic Dimension button

**Answer: A**

#### **Question No : 3 - (Topic 1)**

A customer needs multi-language support for a QlikView application.

The languages that need to be supported immediately are English, German, and Dutch; in the future, however, additional languages may be needed.

Which solution should a developer use to meet the customer's needs?

**A.** a separate document for each language

**B.** variables for language-specific items and the option to select a specific language in a field

**C.** a language definition table in the data model containing all descriptions for each language, and the option to select a specific language in a field

**D.** a language definition table in the data model containing all descriptions for each language, automatically linking the business user to a language

## **Answer: C**

**Question No : 4 - (Topic 1)**

A customer needs to have QlikView deployed to tablet devices.

When creating the QVW application, which two actions must a developer take to meet the customer's need? (Choose two.)

- **A.** convert the QVW application into a .mob document on the server
- **B.** ensure that screen resolution is appropriate for the device
- **C.** convert the QVW application into a HTML5 document
- **D.** create a specific QVW application for each device
- **E.** use only sheet objects suitable for tablet devices

## **Answer: B,E**

# **Question No : 5 - (Topic 1)**

A customer needs to produce formatted output as a PDF to distribute it to non-QlikView users.

Each page should show sales trending for a different sales team.

The number of sales teams will change frequently.

What should a developer create to efficiently enable users to create the required output?

- **A.** a report with banding on SalesTeam
- **B.** a report with GROUP BY on SalesTeam
- **C.** separate reports with where clauses for each SalesTeam
- **D.** separate reports referencing bookmarks for each SalesTeam
- **E.** a report that uses current selections where the user selects each SalesTeam in turn

**Answer: A**

# **Question No : 6 - (Topic 1)**

A global sales organization needs sales figures in both the local currencies and the corporate standard of \$USD.

How can a developer achieve this goal and enable users to only consume a single Document CAL?

**A.** create a separate QVW containing values in the data model for both the local and \$USD currency amounts

**B.** create a single QVW and add a table containing currency multipliers while using \$USD as a baseline currency

**C.** create a separate QVW for each currency (\$USD is considered its own currency) and document chain them all together

**D.** create a single QVW with duplicate tables for each currency in data islands and associate each data island to each user or group

# **Answer: B**

# **Topic 2, Identify and Analyze Data Sources**

**Question No : 7 - (Topic 2)**

Refer to the exhibit to the right.

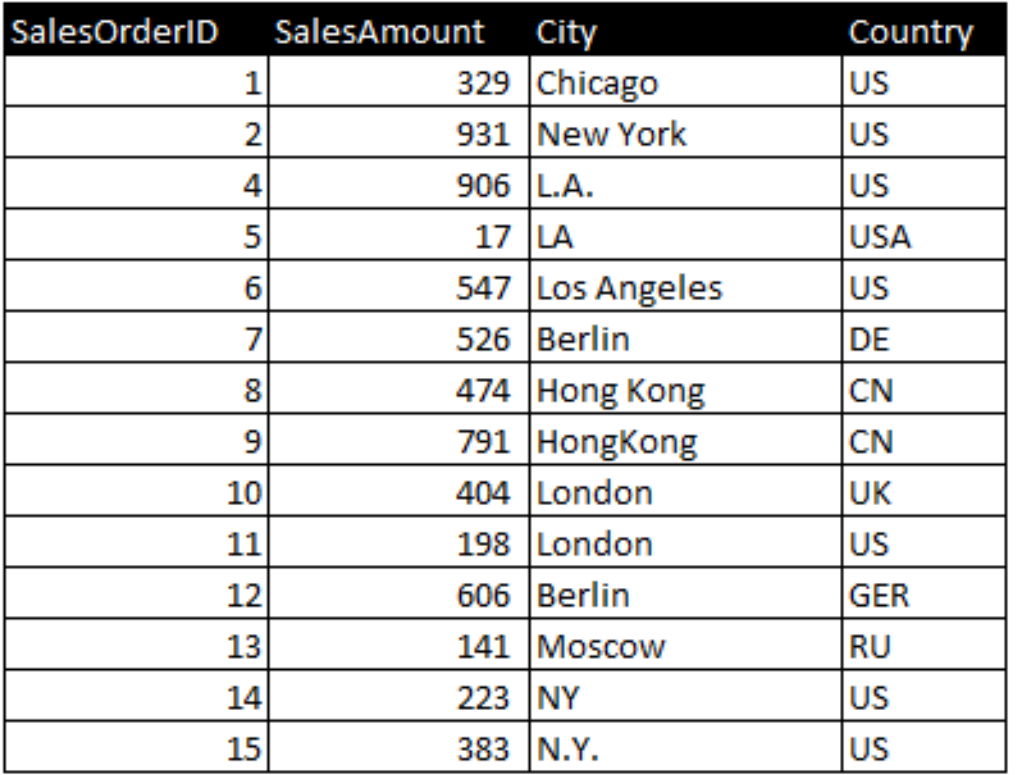

Which two data quality issues exist within the data set displayed in the exhibit? (Choose two.)

- **A.** multiple spellings of the same City
- **B.** the City value London is associated with two different Country values
- **C.** the Country values and SalesOrderID values do not relate properly
- **D.** the SalesAmount field name does not contain a space
- **E.** inconsistent Country abbreviations
- **F.** duplicate key values

**Answer: A,E**

## **Question No : 8 - (Topic 2)**

Refer to the exhibit to the right.

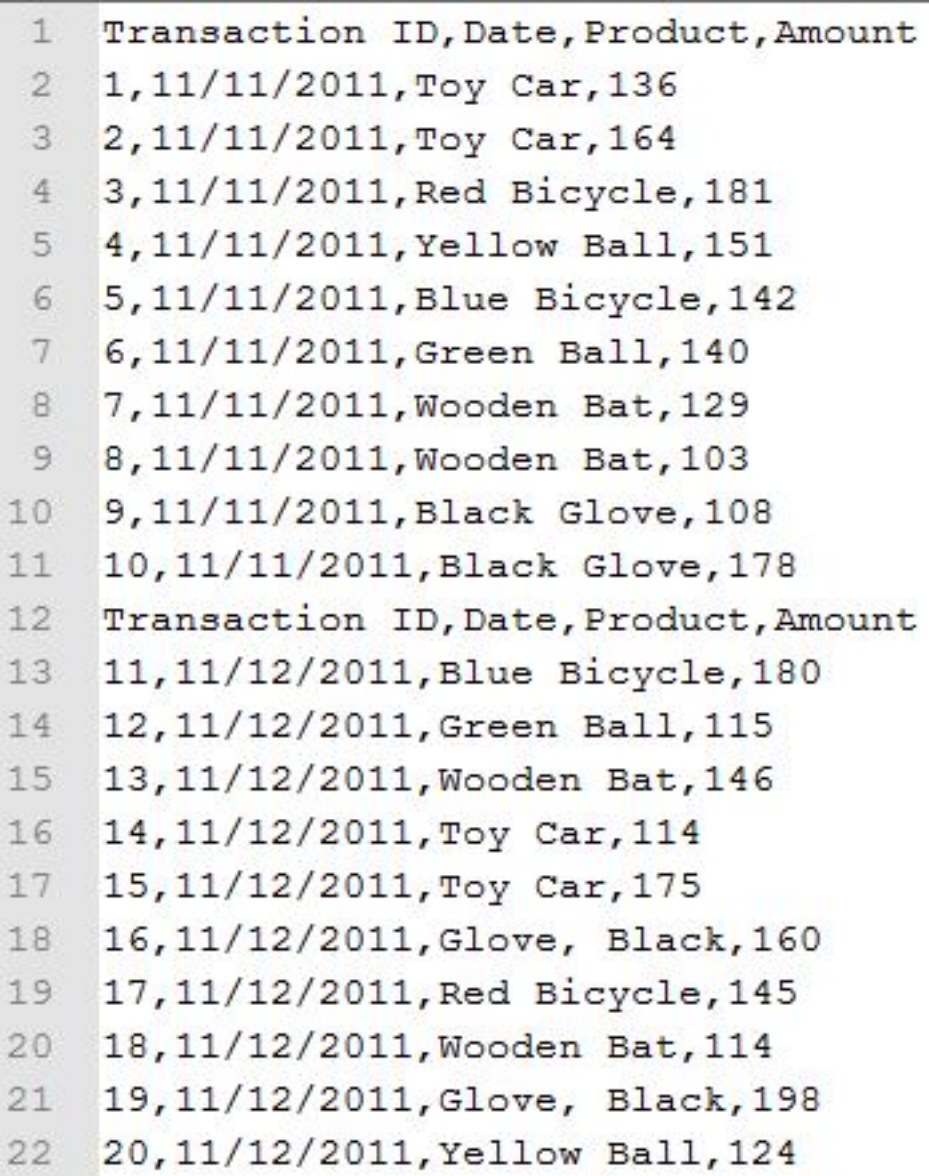

A customer needs the data displayed in the exhibit loaded into QlikView for analysis.

The data is stored in a flat file and new rows are appended daily.

Which two data quality issues will a developer have to resolve? (Choose two.)

- **A.** the Transaction ID field name contains a space
- **B.** one or more Product field values contain spaces
- **C.** the Date field values contain special characters
- **D.** one or more header rows are included in the file data
- **E.** one or more Product field values contain the file delimiter
- **F.** the Date field name is also a function name and is a reserved word

## **Answer: D,E**

**CERTKILL** 

# **Question No : 9 - (Topic 2)**

Refer to the exhibit to the right and the Load Script provided below.

Exhibit.

ItemID, LocationID, Quantity 111A, 21, 1,100 111A, 31, 1,300 2228, 11, 2,210 2228, 21, 2,250 222B, 31, 3,125 333c, 11, 3,130 333c, 31, 3,120

LOAD ItemID,

LocationID,

**Quantity** 

FROM

[inventory.txt]

(txt, codepage is 1252, embedded labels, delimiter is ',', msq);

When the developer runs the script, which values will the field Quantity contain?

**A.** NULL **B.** 1; 2; 3 **C.** 1100; 1300; 2210; 2250; 3125; 3130; 3120 **D.** 1,100; 1,300; 2,210; 2,250; 3,125; 3,130; 3,120

#### **Answer: B**

## **Question No : 10 - (Topic 2)**

A customer has a set of date values in different formats.

Some dates are in Julian date format; some dates are text strings.

How can a developer ensure the data is loaded in a consistent format?

- **A.** change the default DateFormat variable assignment on the Main script tab
- **B.** use the Date function to format the field during load
- **C.** use the Alt function with different Date# functions
- **D.** use the Lookup function with a format table

## **Answer: C**

# **Question No : 11 - (Topic 2)**

Which statement describes a required field characteristics that will ensure QlikView associations across multiple tables?

**A.** The field formats (such as numeric or string) must be the same in the original data sources.

**B.** The fields must be defined as primary or foreign keys in the original data sources.

**C.** The fields must be aliased to the same name when loading into QlikView.

**D.** The number of distinct values in each field must be the same.

**Answer: C**

# **Question No : 12 - (Topic 2)**

Which action should a developer perform on a table to reduce required memory and optimize the application?

**A.** convert numeric fields into text fields using the Text function

**B.** combine multiple fields into one complex field, reducing the number of fields per table

**C.** make all numeric fields a fixed length by left padding with leading 0's using the Num function

**D.** split out a single complex field into multiple fields reducing the number of distinct values per field

## **Answer: D**